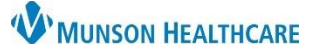

 $\Box$ 

 $\times$ 

**ICE Procedure Orders** for Traverse Heart and Vascular Providers, Clinical Staff and Clerical Staff

Cerner PowerChart Ambulatory **EDUCATION**

Intracardiac Echocardiogram (ICE) orders are placed using Procedure Scheduling Requests. Providers will order the primary procedure and then also order ICE, if needed.

**D** Order Sentences

## **ICE Procedure Orders**

## **To add an order for ICE**:

1. Select the Procedure Scheduling Request from the Quick Orders MPage using the Procedure Scheduling Request Order, or the Cath Lab Procedure Power Plan.

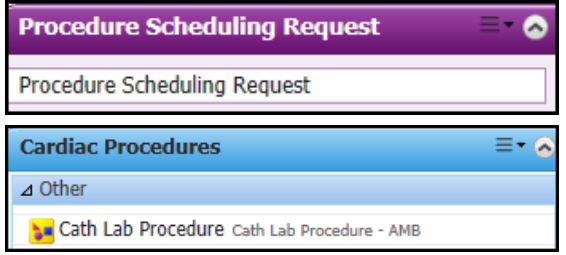

## **Ordering from Procedure Scheduling Request**:

- 1. Select **CAR Intracardiac Echo** on the Order Sentence Pop-up box.
- 2. Click **OK** and proceed with orders.

## **Ordering from Cath Lab Procedure Power Plan**:

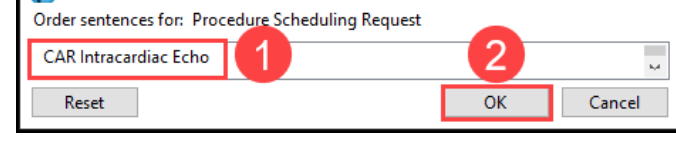

- 1. Select either **Procedure Scheduling Request** or **Procedure Scheduling Request (CARD).**
- 2. Use the drop-down arrow to select an order sentence.
- 3. Select **CAR Intracardiac Echo**.

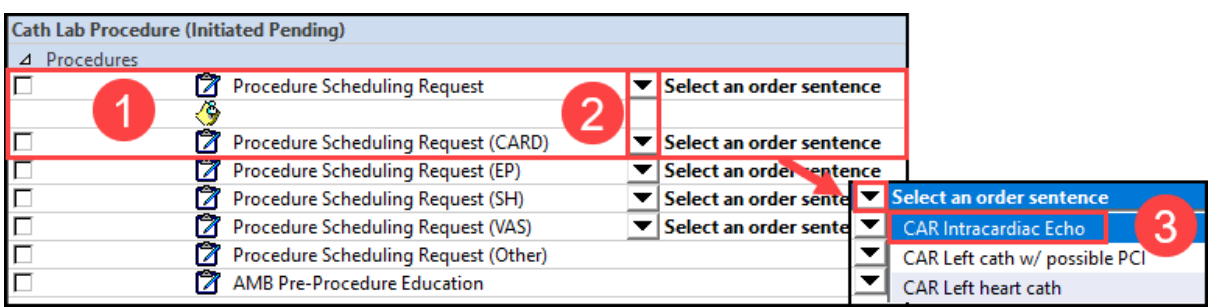

**Note**: Intracardiac Echo is a secondary order. A primary procedure must also be ordered.

There will be two Procedure Scheduling Requests orders, one for the primary procedure such as a PFO Closure, Ablation, etc. and one for ICE.